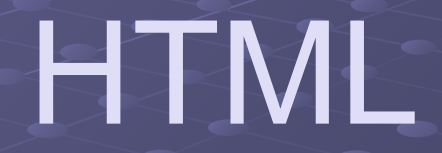

Подготовила ученица 8 «П» класса Леонова Марина

## HTML

**• HTML** (от англ. *HyperText Markup Language* — «язык гипертекстовой разметки»;) — стандартный язык разметки документов во Всемирной паутине. Большинство веб-страниц содержат описание разметки на языке HTML (или XHTML). Язык HTML интерпретируется браузерами и отображается в виде документа в удобной для человека форме.

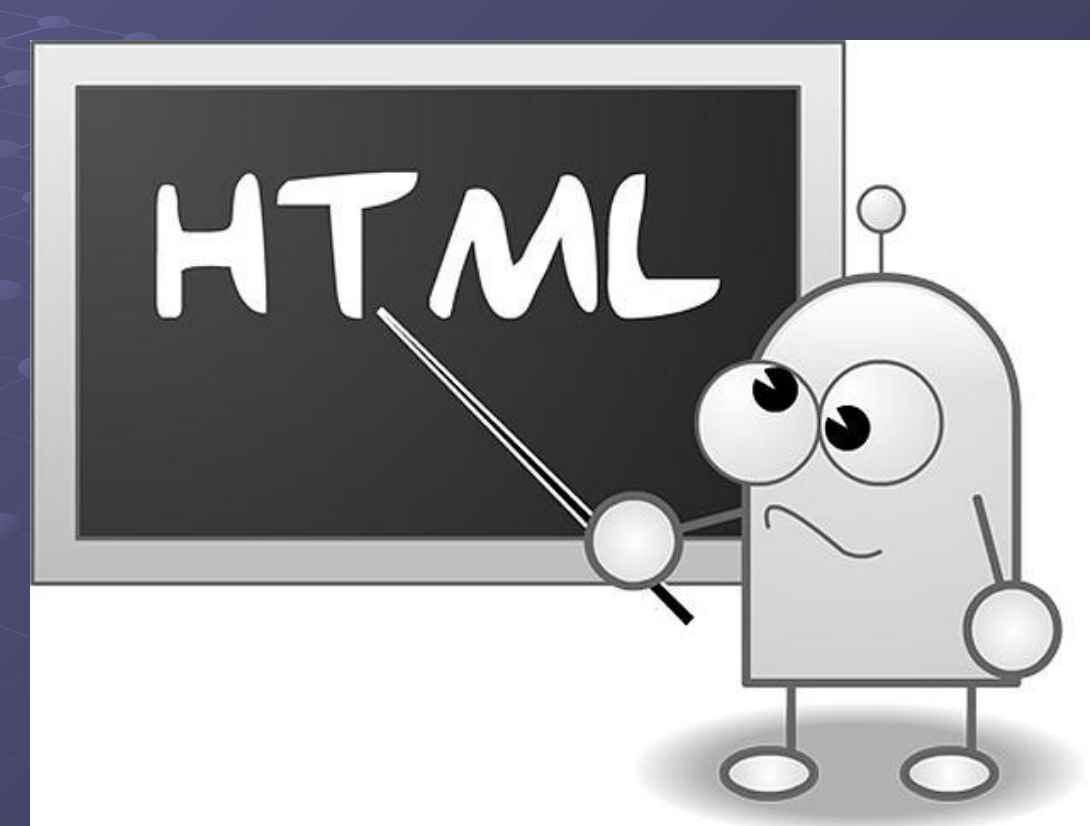

### Создание

• Язык HTML был разработан британским учёным Тимом Бернерсом-Ли приблизительно в *1986*—1991 годах в стенах *Европейского Центра ядерных исследований* в Женеве (Швейцария). HTML создавался как язык для обмена научной и технической документацией, пригодный для использования людьми, не являющимися специалистами в области вёрстки. HTML успешно справлялся с проблемой сложности SGML путём определения небольшого набора структурных и семантических элементов — дескрипторов. Дескрипторы также часто называют «тегами». С помощью HTML можно легко создать относительно простой, но красиво оформленный документ. Помимо упрощения структуры документа, в HTML внесена поддержка гипертекста. Мультимедийные возможности были добавлены позже.

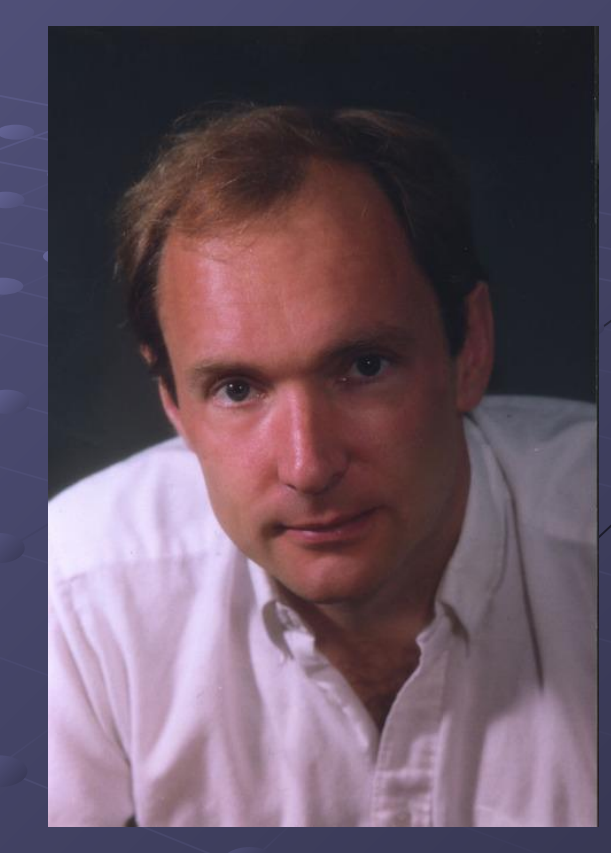

#### Цели создания

• Изначально язык HTML был задуман и создан как средство структурирования и форматирования документов без их привязки к средствам воспроизведения (отображения). В идеале, текст с разметкой HTML должен был без стилистических и структурных искажений воспроизводиться на оборудовании с различной технической оснащённостью (цветной экран современного компьютера, монохромный экран органайзера, ограниченный по размерам экран мобильного телефона или устройства и программы голосового воспроизведения текстов). Однако современное применение HTML очень далеко от его изначальной задачи.

### Браузеры

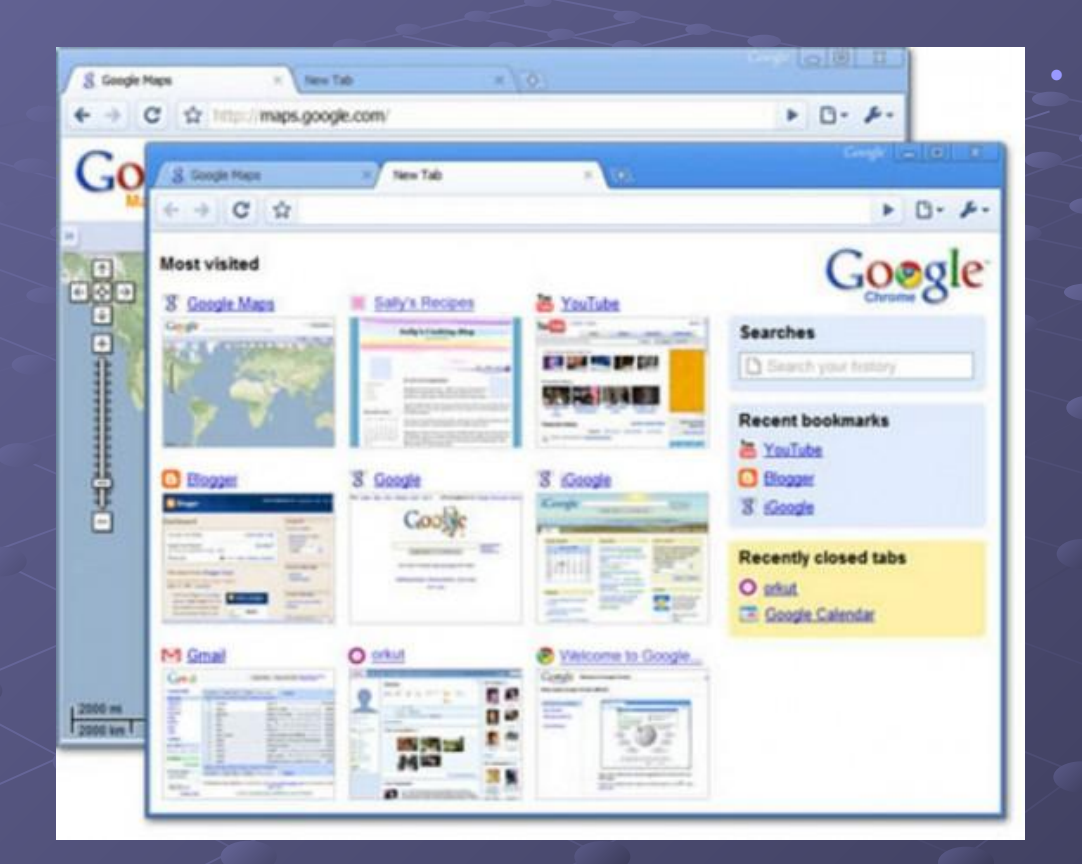

• Текстовые документы, содержащие разметку на языке HTML (такие документы традиционно имеют расширениеТекстовые документы, содержащие разметку на языке HTML (такие документы традиционно имеют расширение .html или .htm), обрабатываются специальными приложениями, которые отображают документ в его форматированном виде. Такие приложения, называемые «браузерами» или «интернет-обозревателями», обычно предоставляют пользователю удобный *интерфейс* для запроса вебстраниц, их просмотра (и вывода на иные внешние устройства) и, при необходимости, отправки введённых пользователем данных на сервер

### Браузеры

- Наиболее популярными на сегодняшний день браузерами являются
- Google Chrome,
- Mozilla Firefox, Opera,
- Internet Explorer
- **Safari**

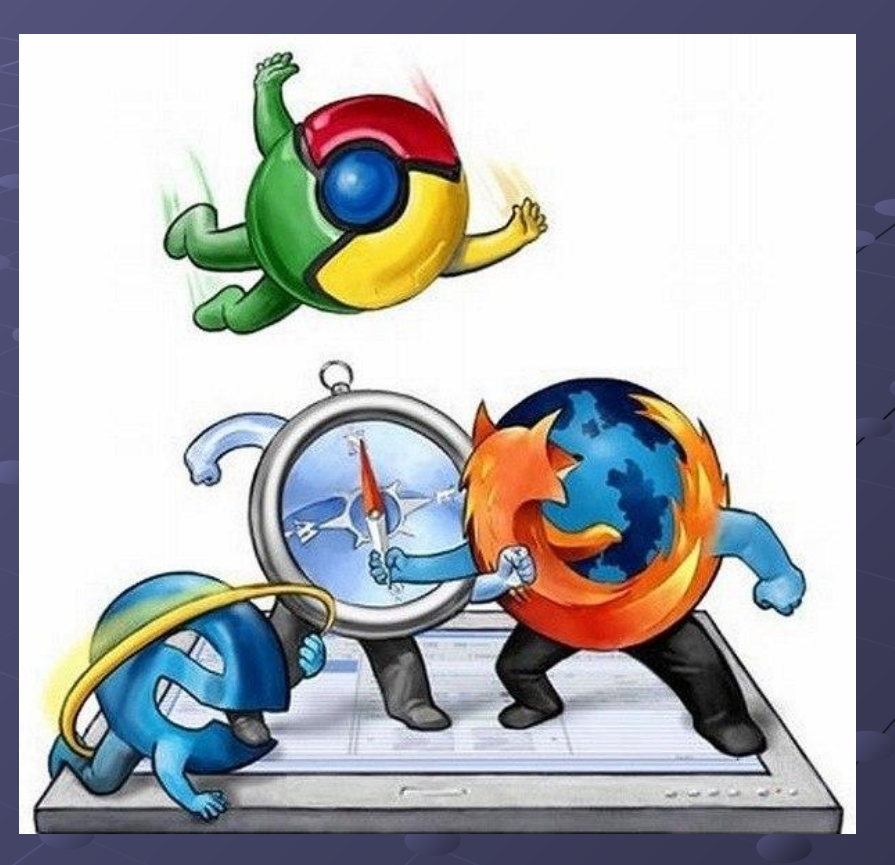

## Версии HTML

- *• RFC 1866* HTML 2.0, одобренный как стандарт 22 сентября 1995 года;
- HTML 3.2 14 января 1997 года;
- HTML 4.0 18 декабря 1997 года;
- **HTML 4.01 (изменения, причём более значительные,** чем кажется на первый взгляд) — 24 декабря 1999 года;
- ISO/IEC 15445:2000 (так называемый ISO HTML, основан на HTML 4.01 Strict) — 15 мая 2000 года.
- *• HTML 5* в разработке. Конец разработки запланирован на 2014 год.
- HTML 5.1 начал разрабатываться примерно 19 декабря 2012 года

#### Перспективы

- В настоящее время Консорциум Всемирной паутины разработал HTML версии 5. Черновой вариант спецификации языка появился в Интернете 20 ноября 2007 года.
- Сообществом WHATWG (англ. *Web Hypertext Application Technology Working Group*), начиная с 2004 года, разрабатывается спецификация *Web Applications* 1.0, часто неофициально называемая «HTML 5», которая расширяет HTML (впрочем, имея и совместимый с XHTML 1.0 XML-синтаксис) для лучшего представления семантики различных типичных страниц, например форумов, сайтов аукционов, поисковых систем, онлайн-магазинов и т. д., которые не очень удачно вписываются в модель XHTML 2.

## Структура HTML-документа

<!DOCTYPE html>  $<$ htm $|>$ <!-- created 2010-01-01 --> <head> <title>sample</title>  $<$ /head>  $<$ body $>$ <p>Voluptatem accusantium totam rem aperiam.</p>  $$  $<$ /html $>$ 

**HTML** 

### HTML — теговый язык разметки *документов*

• HTML — теговый язык разметки *документов*. Любой документ на языке HTML представляет собой набор элементов, причём начало и конец каждого элемента обозначается специальными пометками — *тегами*. Элементы могут быть *пустыми*, то есть не содержащими никакого текста и других данных (например, тег перевода строки <br>). В этом случае обычно не указывается закрывающий тег. Кроме того, элементы могут иметь *атрибуты*, определяющие какие-либо их свойства (например, размер шрифта для элемента font). Атрибуты указываются в открывающем теге

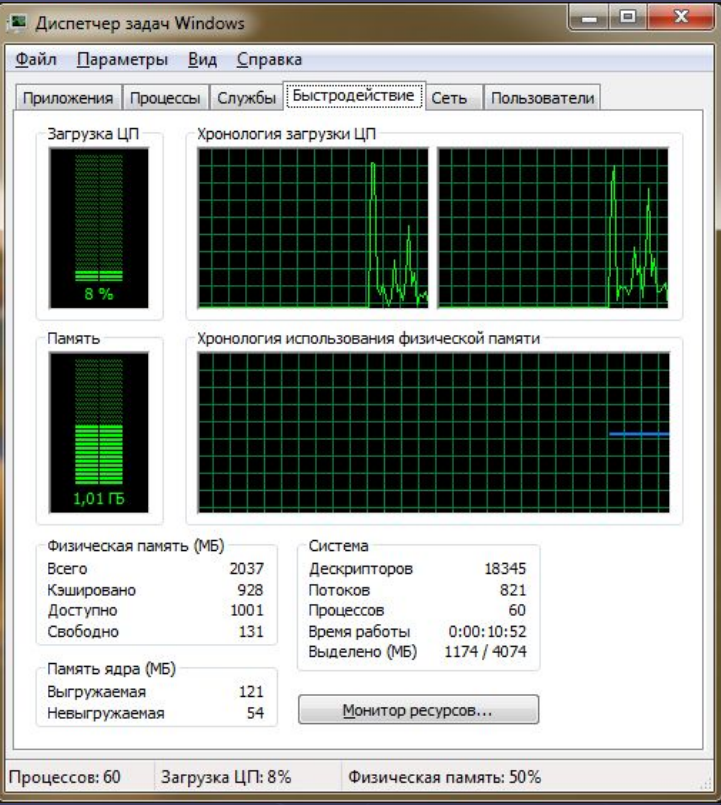

Прост)))

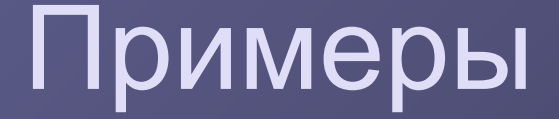

<strong>Текст между двумя тегами — открывающим и закрывающим.</strong> <a href="http://www.example.com">Здесь элемент содержит атрибут href, то есть гиперссылку.</a> А вот пример пустого элемента: <br>

## HTML-структура

- $\bullet$  <html>
- <head>
- <title>HTML структура документа</title>
- </head>
- $\cdot$  <br/>body>
- <h3>Мой первый заголовок</h3>
- <p>Мой первый параграф</p>
- <p>Мой второй параграф</p>
- </body>
- $\cdot$   $\lt$ /html>

# Спасибо за внимание.